Xtrawood: refining estimation of tree above ground biomass using wood density variations and tree structure

Romain Lehnebach, Hélène Morel, Julie Bossu, Jacques Beauchêne, Eric Nicolini Jean-François Barczi, Sébastien Griffon

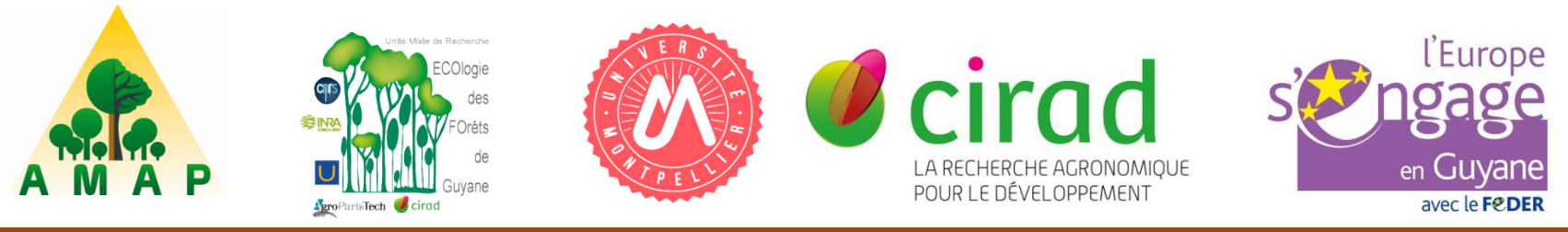

Lehnebach et al. – ATBC 2016: Towards refined carbon budgets of managed forests

# **Tree Above Ground Biomass (AGB)**

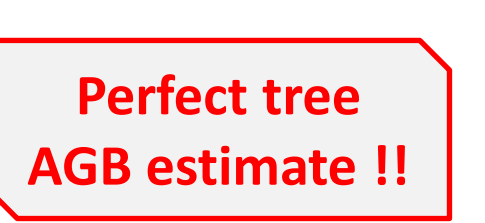

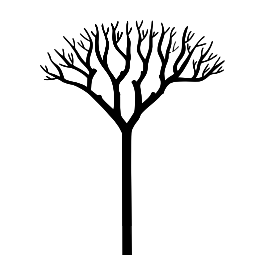

tree  $AGB$  = Tree volume  $X$  Whole-tree Basic density

Tree Dry mass Tree Green volume

# **Tree Above Ground Biomass (AGB)**

tree  $AGB =$  Tree volume  $X$  Whole-tree Basic density

**Perfect tree AGB estimate !!**

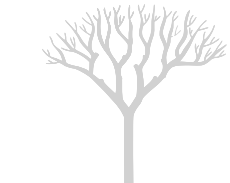

Tree Dry mass Tree Green volume

# tree AGB = Result of Allometrical equations (DBH, H and **Species-level wood density** value)

# **Tree Above Ground Biomass (AGB)**

tree  $AGB =$  Tree volume  $X$  Whole-tree Basic density

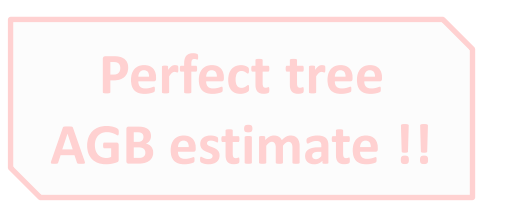

Tree Dry mass Tree Green volume

# tree AGB = Result of Allometrical equations (DBH, H and **Species-level wood density** value)

**Biased or unbiased tree AGB ??**

# **Variance partitioning of wood density**

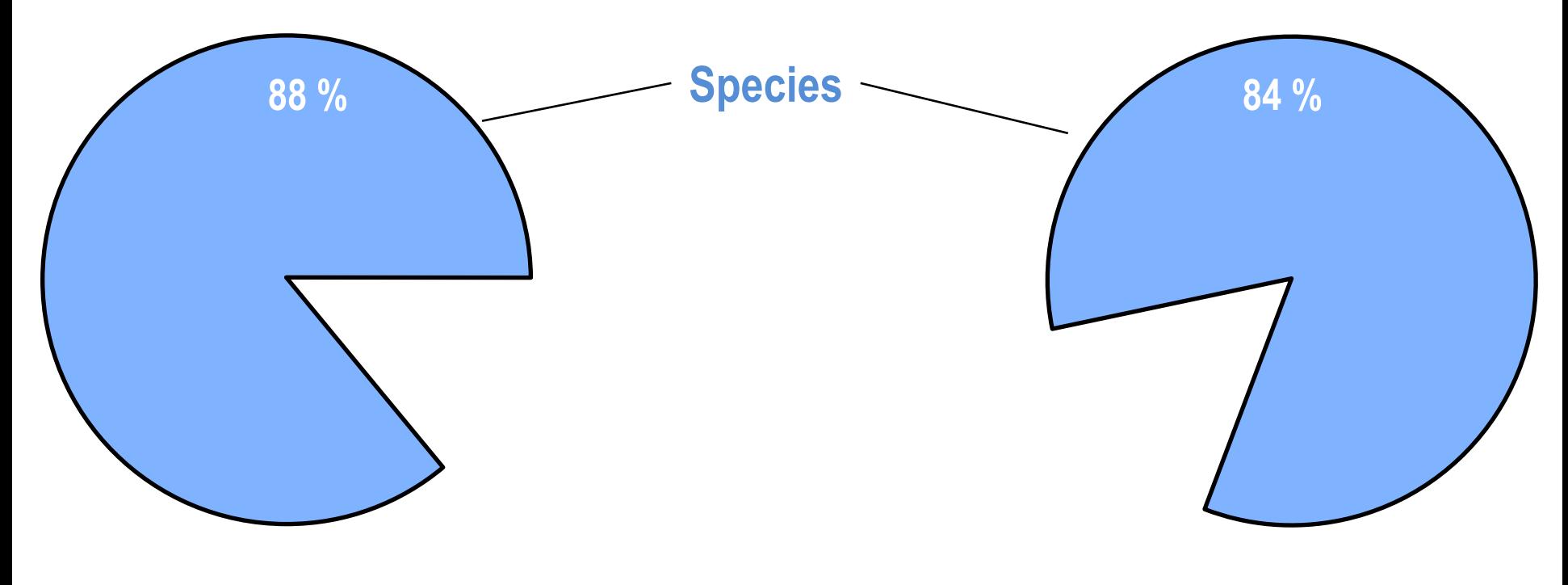

**Osazuwa et al. 2014 Lehnebach, 2015**

# **Variance partitioning of wood density**

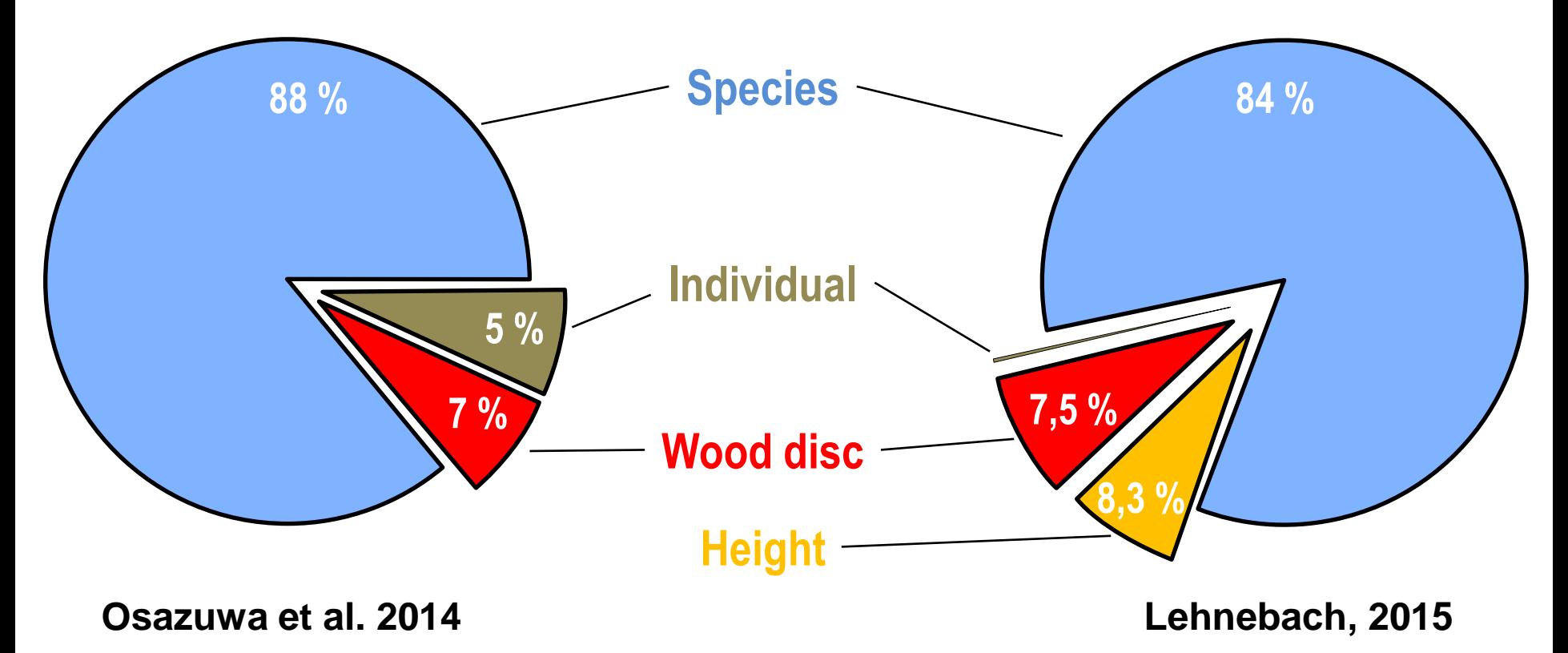

# **Variance partitioning of wood density**

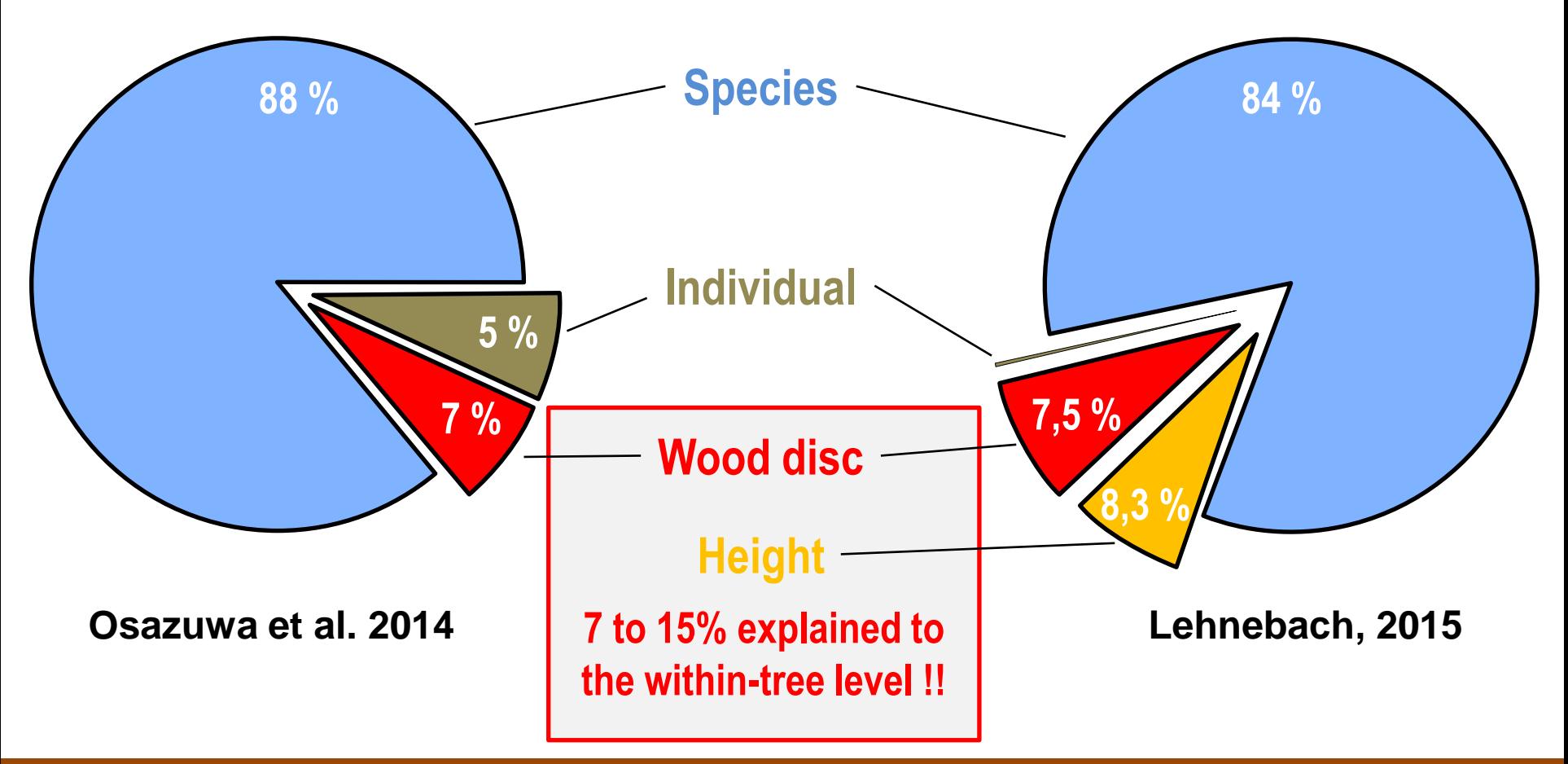

Variance partitioning of Wood density 2

# **Radial and Longitudinal pattern of Wood density variations**

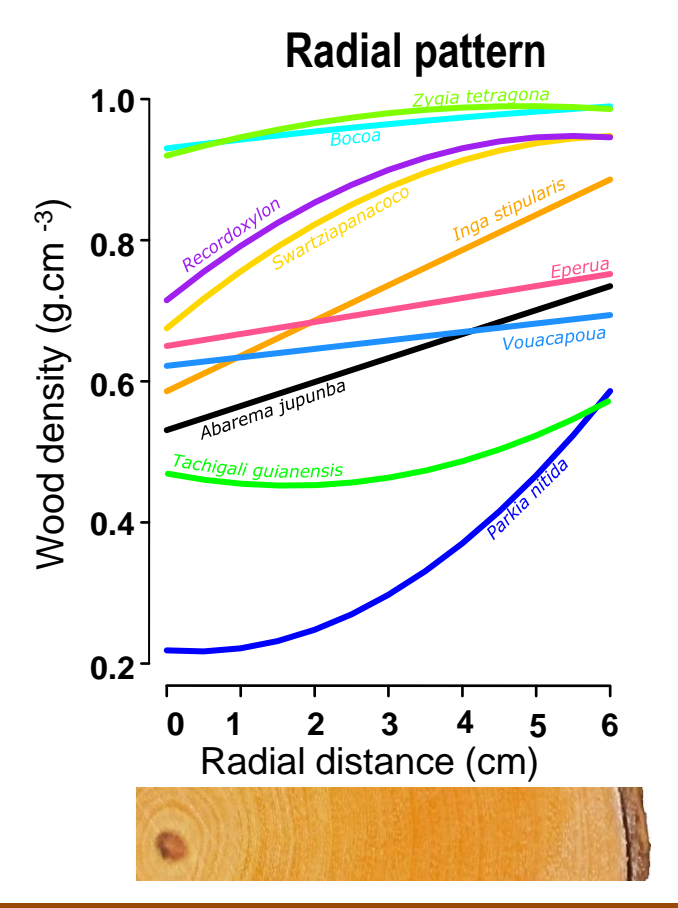

Within-tree Wood density variations **3** Australian Control of Control of Control of Control of Control of Control of Control of Control of Control of Control of Control of Control of Control of Control of Control of Contro

# **Radial and Longitudinal pattern of Wood density variations**

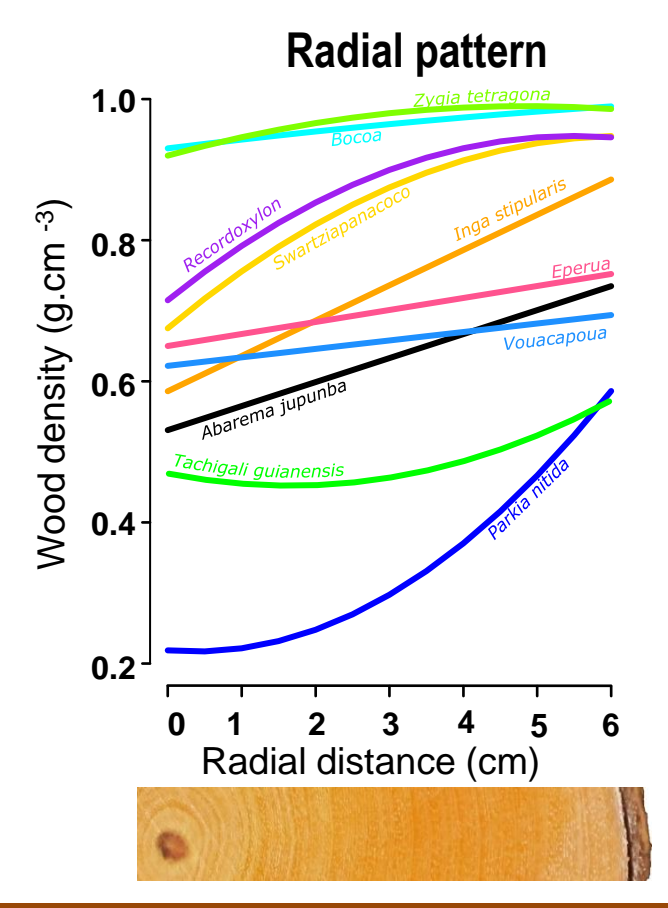

#### **Radial pattern Longitudinal pattern**

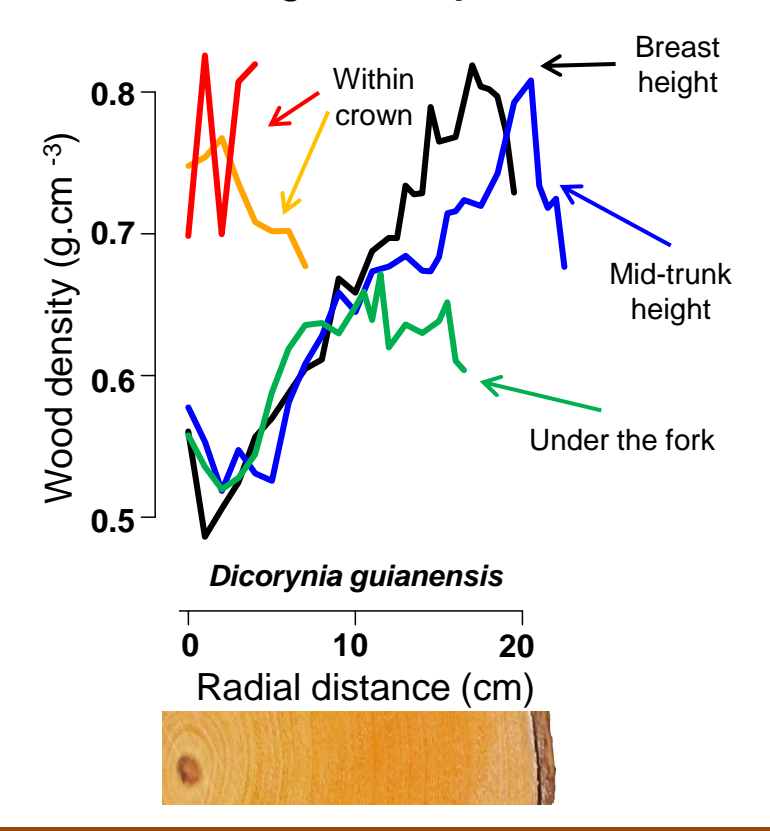

Within-tree Wood density variations **3** All the state of the state of the state of the state of the state of the state of the state of the state of the state of the state of the state of the state of the state of the state

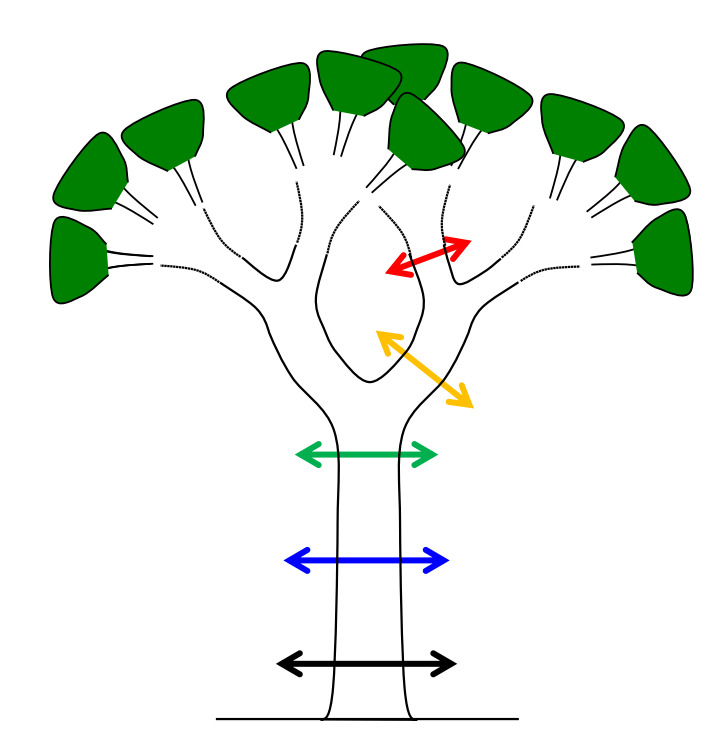

**Tree structure data** Stems dimensions and topology

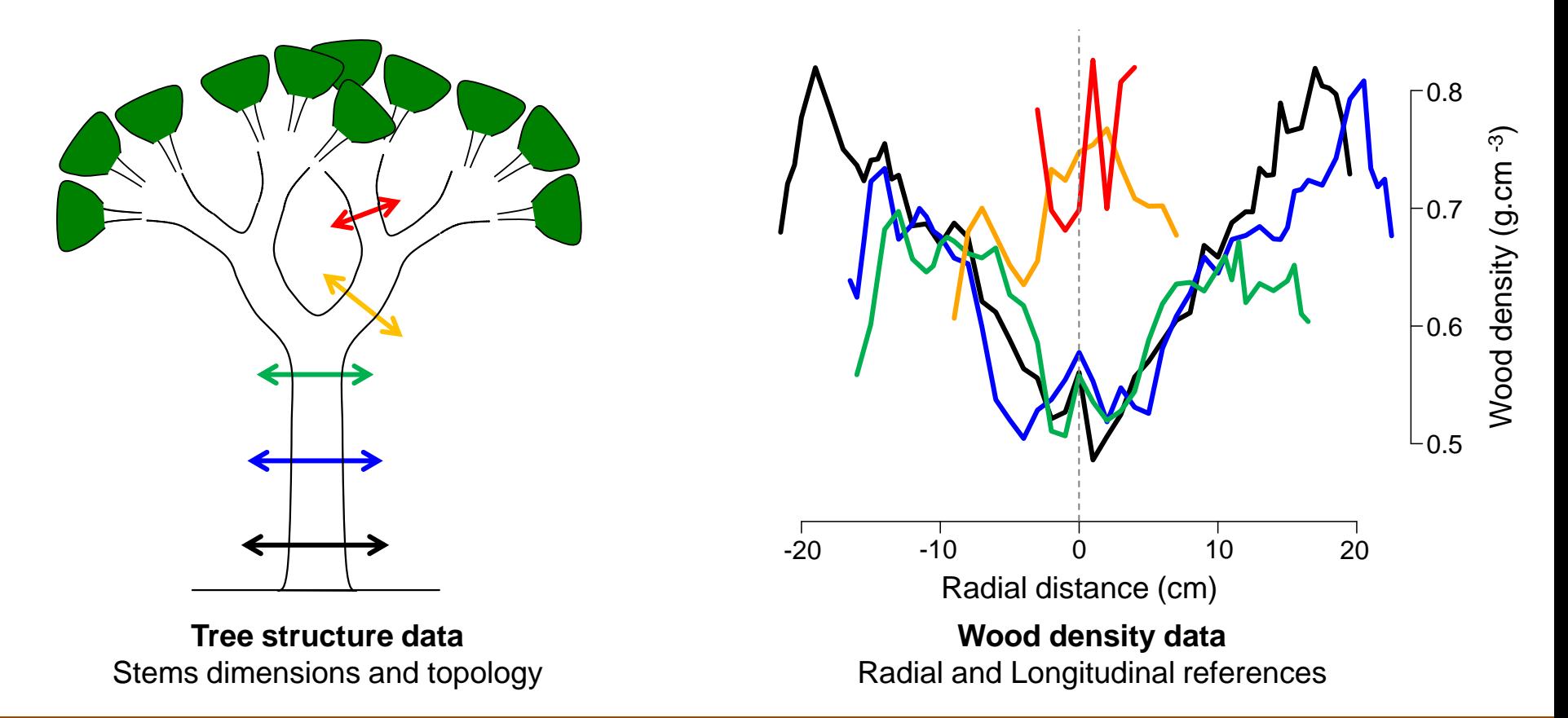

#### Xtrawood in theory 4

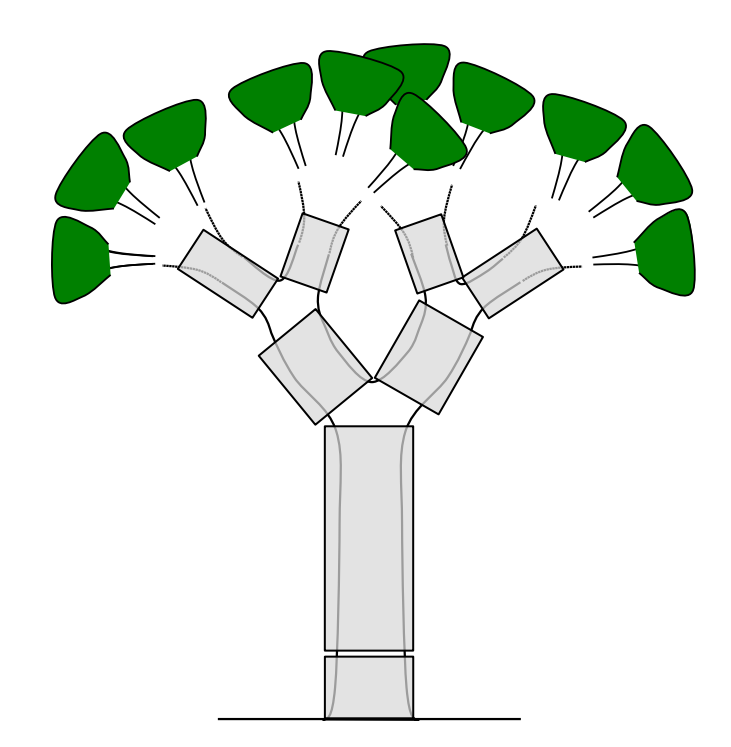

**Tree structure data** Stems dimension and topology

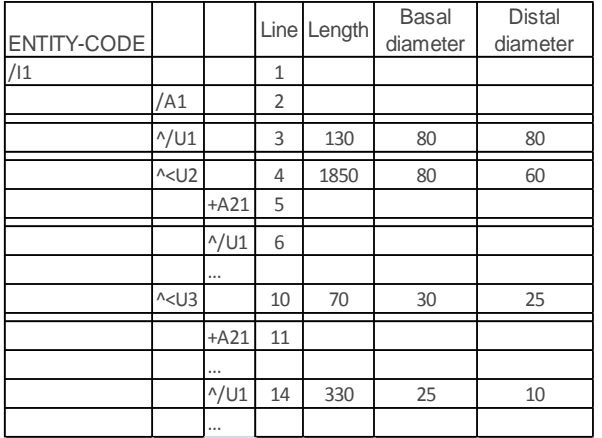

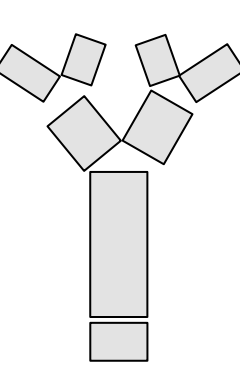

**Tree structure data** Multiscale Tree Graph (MTG) (Godin & Caraglio, 1998)

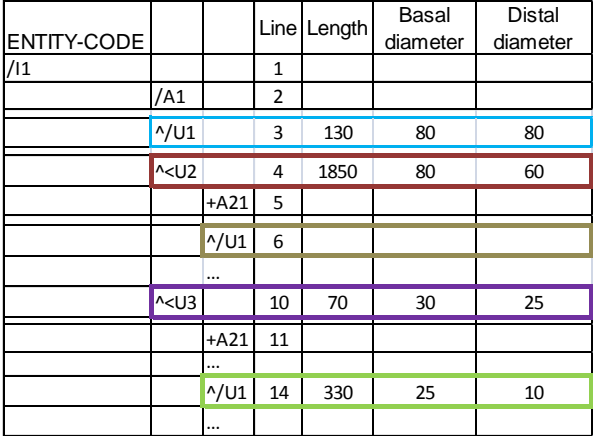

**Tree structure data** Multiscale Tree Graph (MTG) (Godin & Caraglio, 1998)

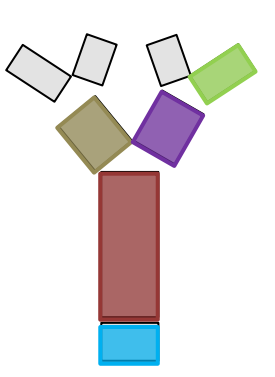

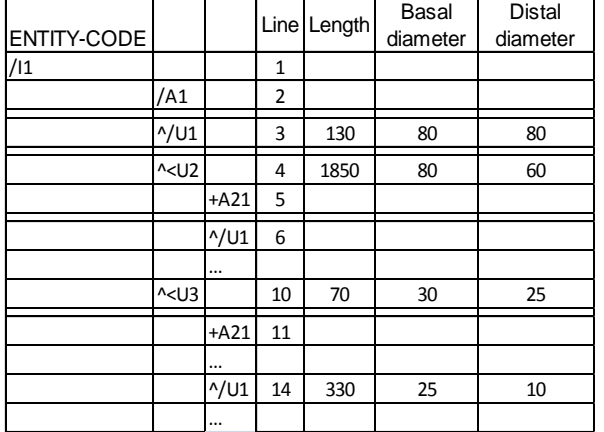

**Tree structure data** Multiscale Tree Graph (MTG) (Godin & Caraglio, 1998)

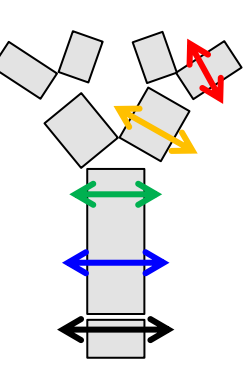

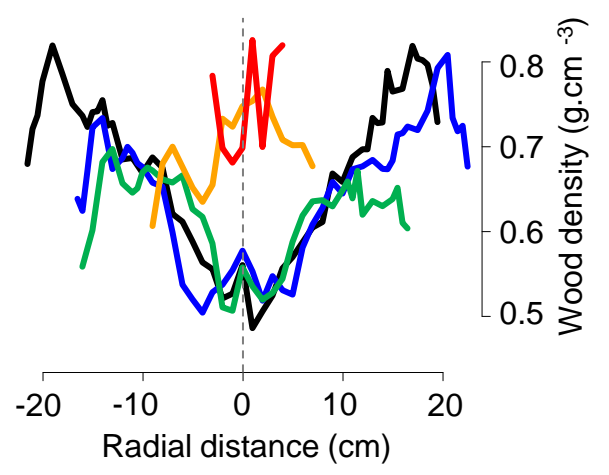

#### **Wood density data**

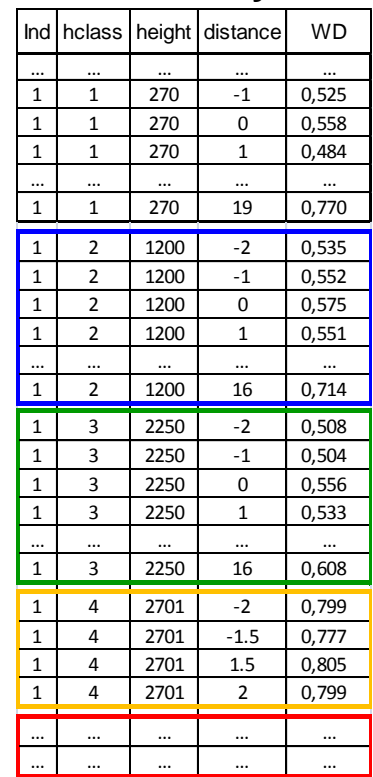

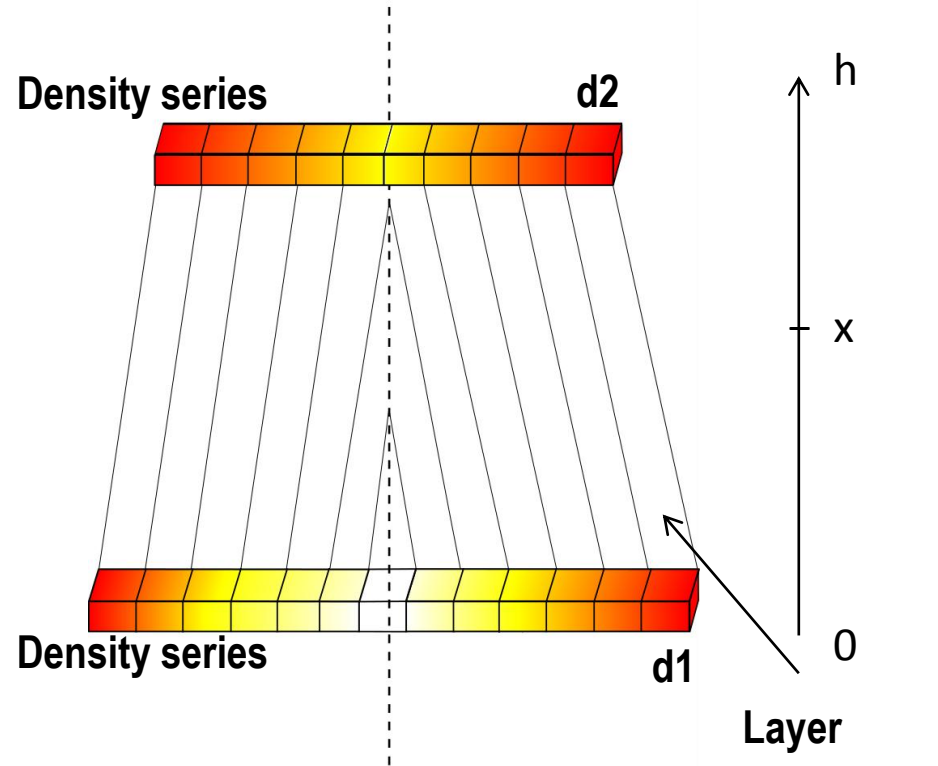

- Wood density at height x :  

$$
d(x) = ax + b, \qquad a = \frac{d2 - d1}{h}, b = d1
$$

 $S(x)$ 

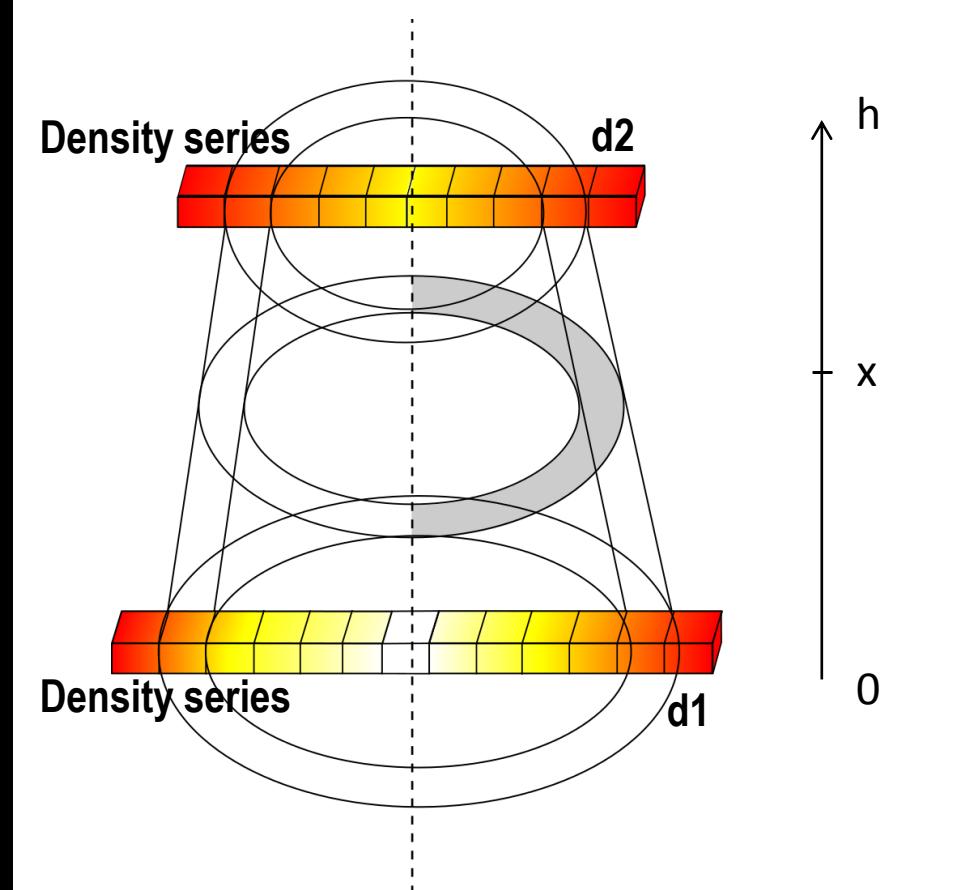

- h  $d(x) = ax + b$ ,  $a = \frac{d2 d1}{h}$ ,  $b = d1$ **- Wood density at height x :**
	- **- Half-ring area at height x :**

Calculation implemented in Xtrawood 6

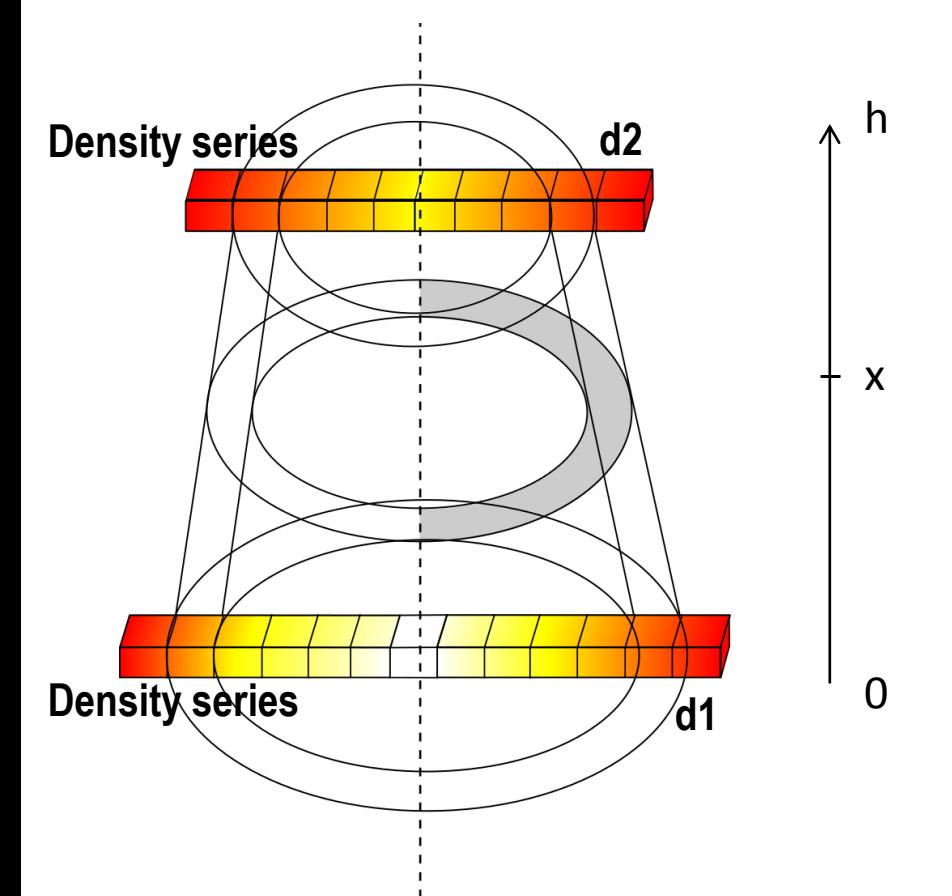

h  $d(x) = ax + b$ ,  $a = \frac{d2 - d1}{h}$ ,  $b = d1$ **- Wood density at height x : - Half-ring area at height x :**

 $S(x)$ 

**- Layer mass :**  $m_l = \int_{0}^{h} S(x) \cdot d(x) \cdot dx$ 

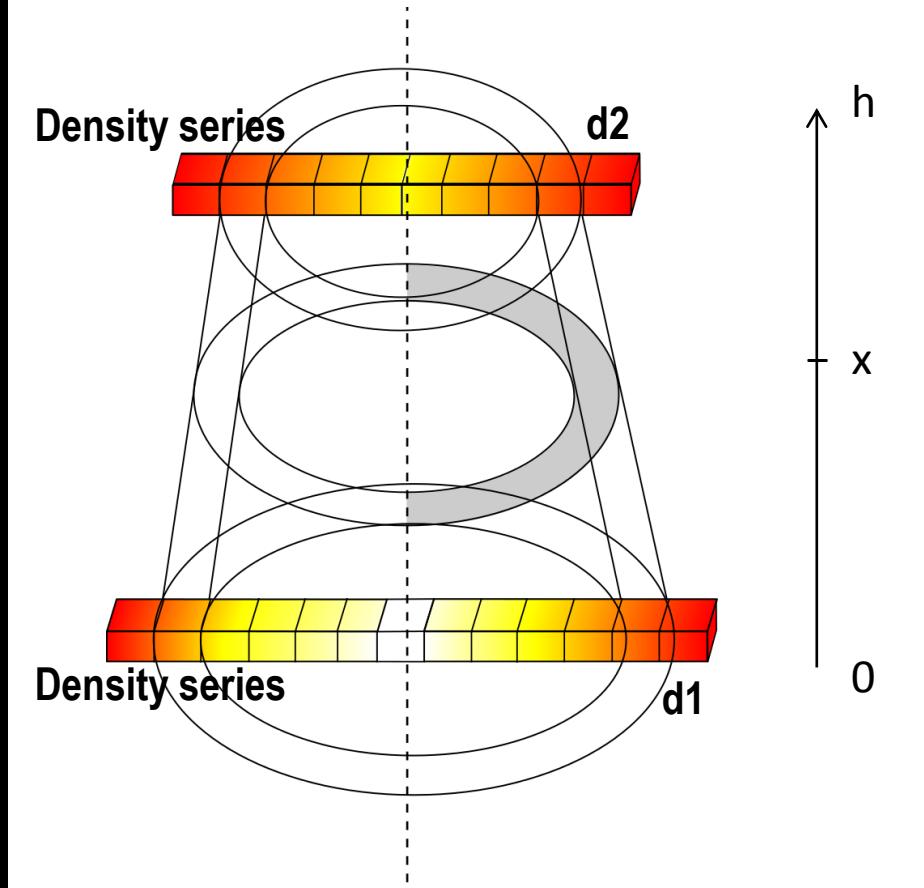

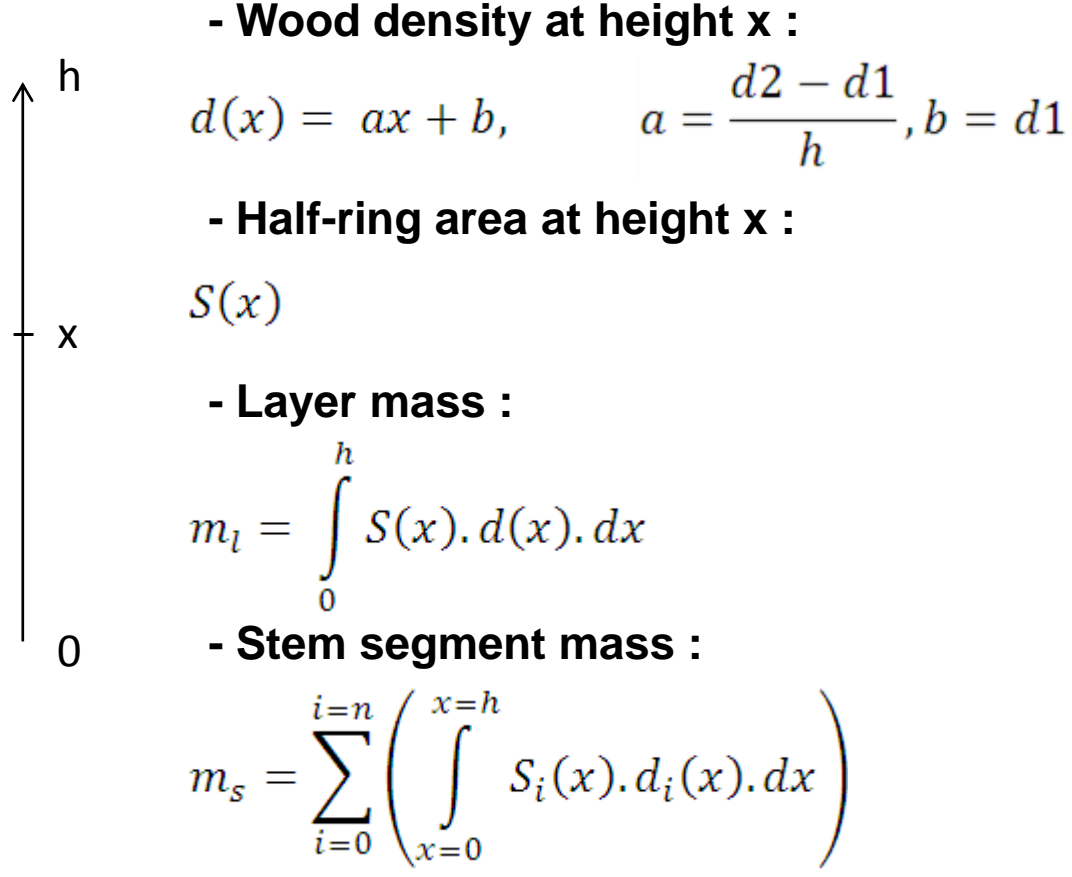

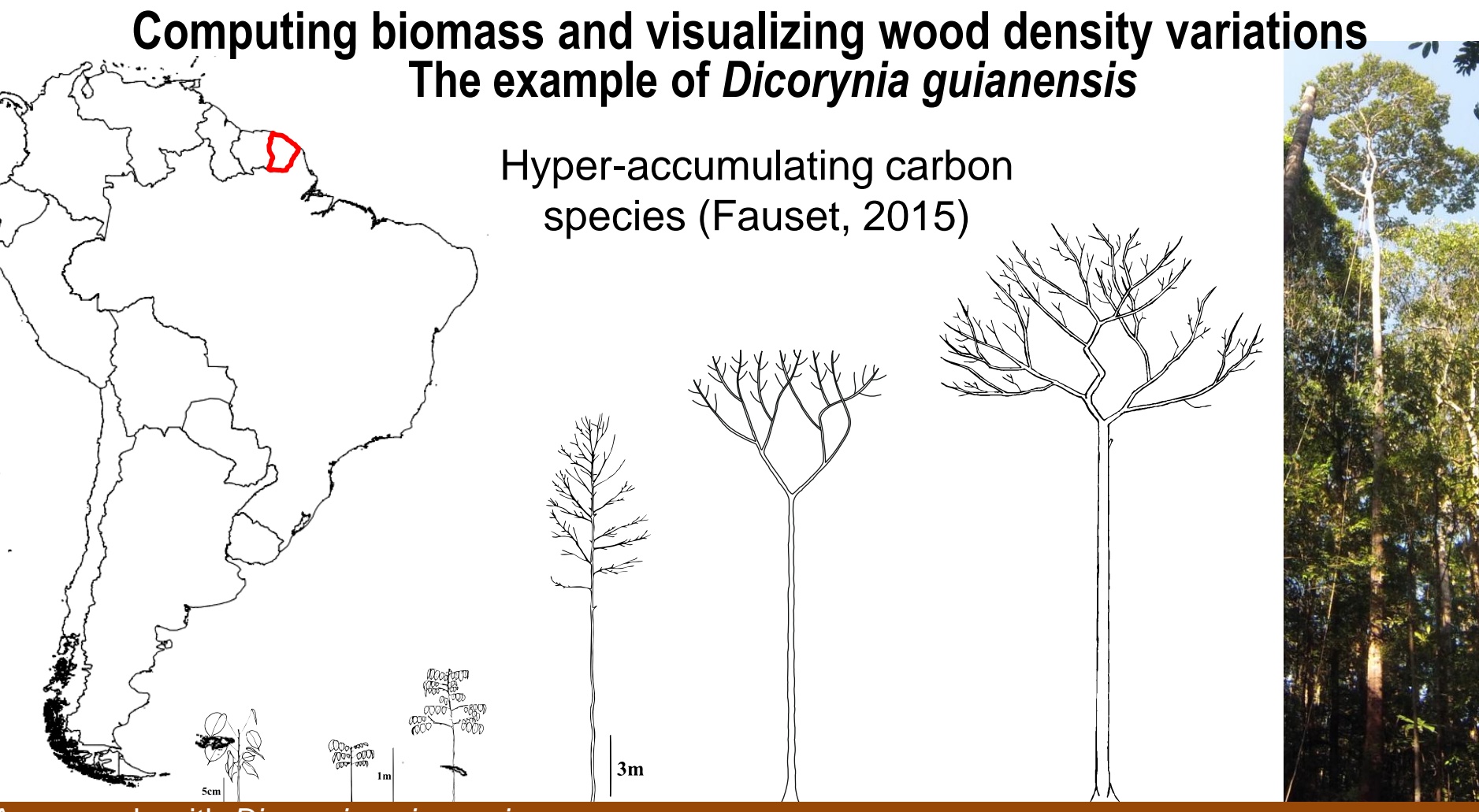

An example with *Dicorynia guianensis* 7

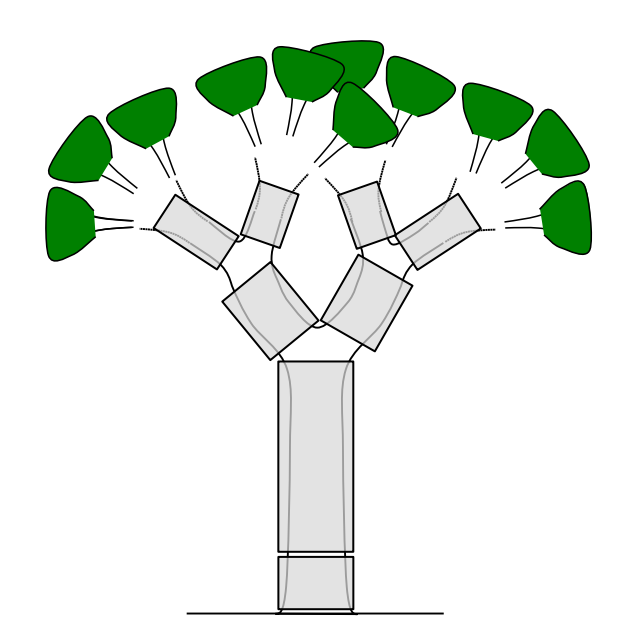

**8 trees 15 to 60 cm DBH Measured by climbers**

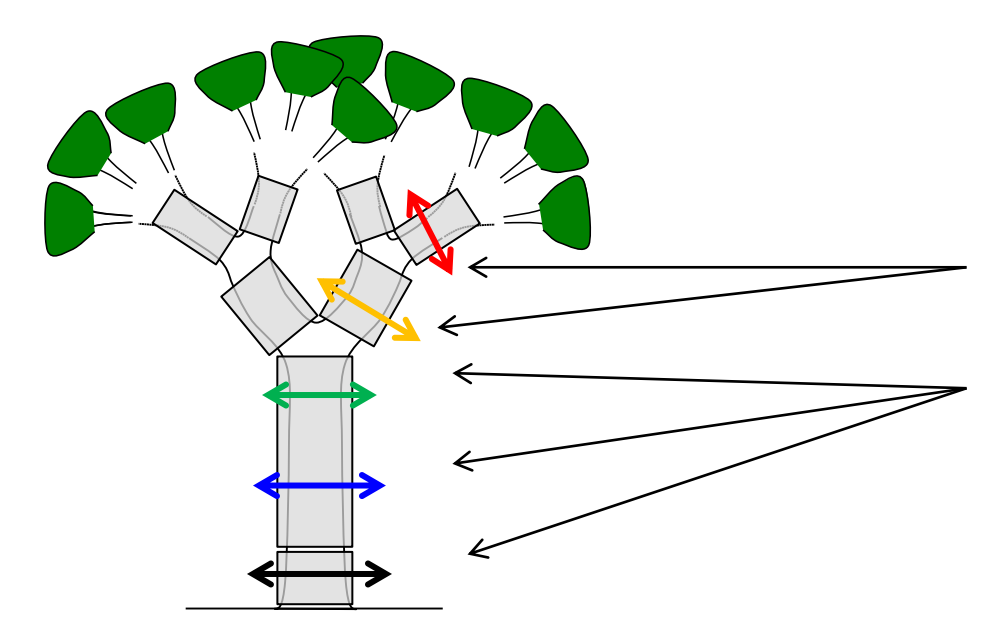

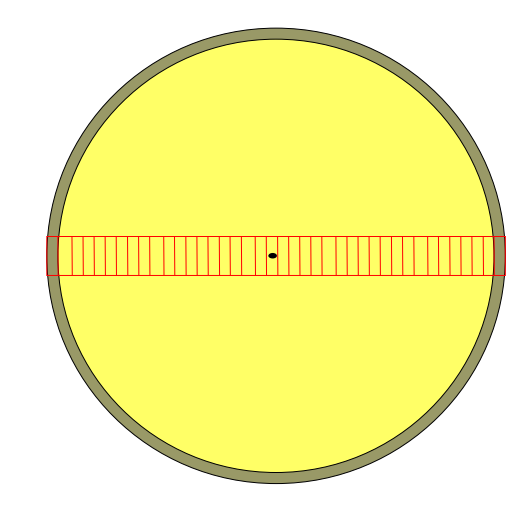

**One density measurement each ½ cm**

**8 trees 15 to 60 cm DBH Measured by climbers**

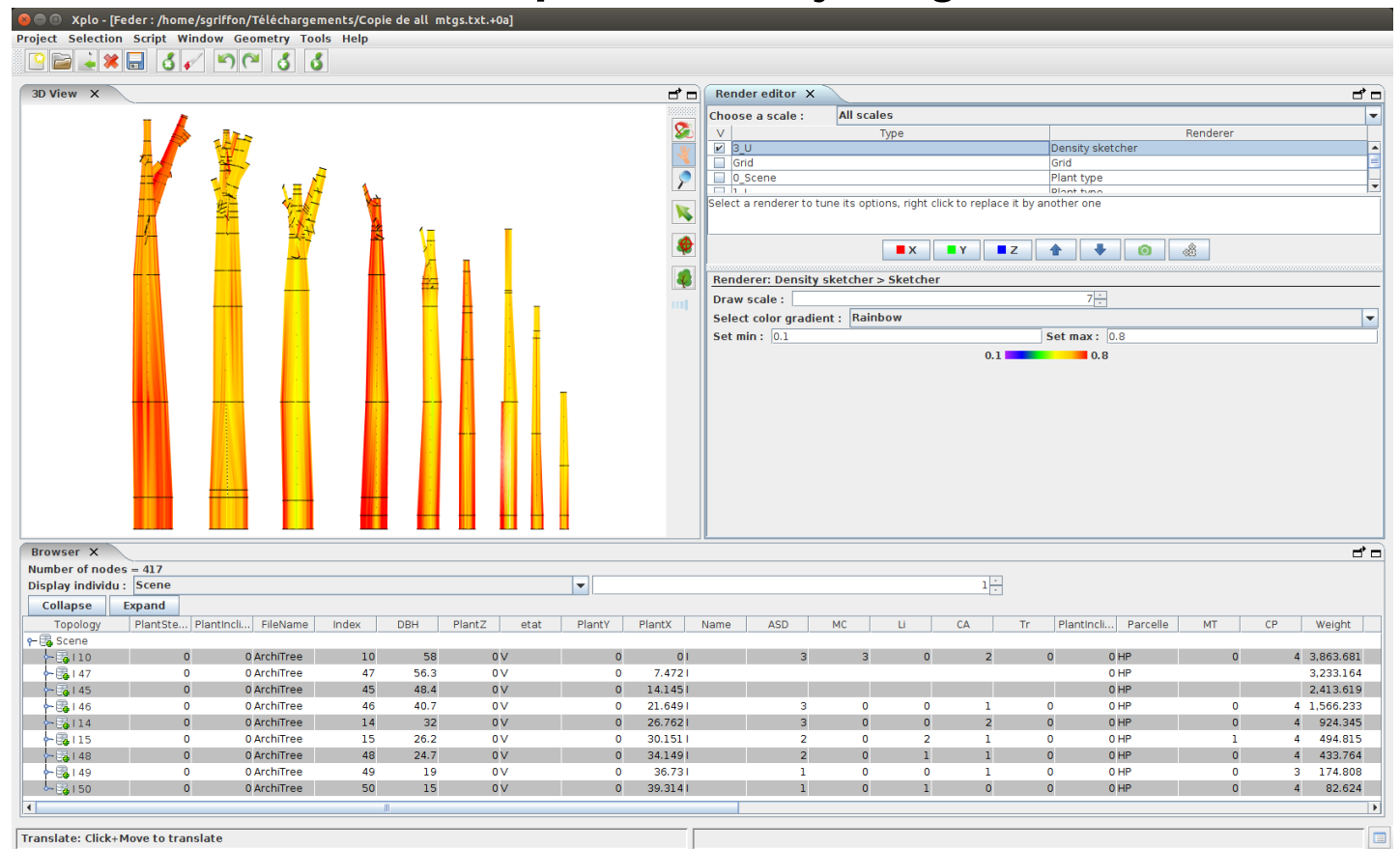

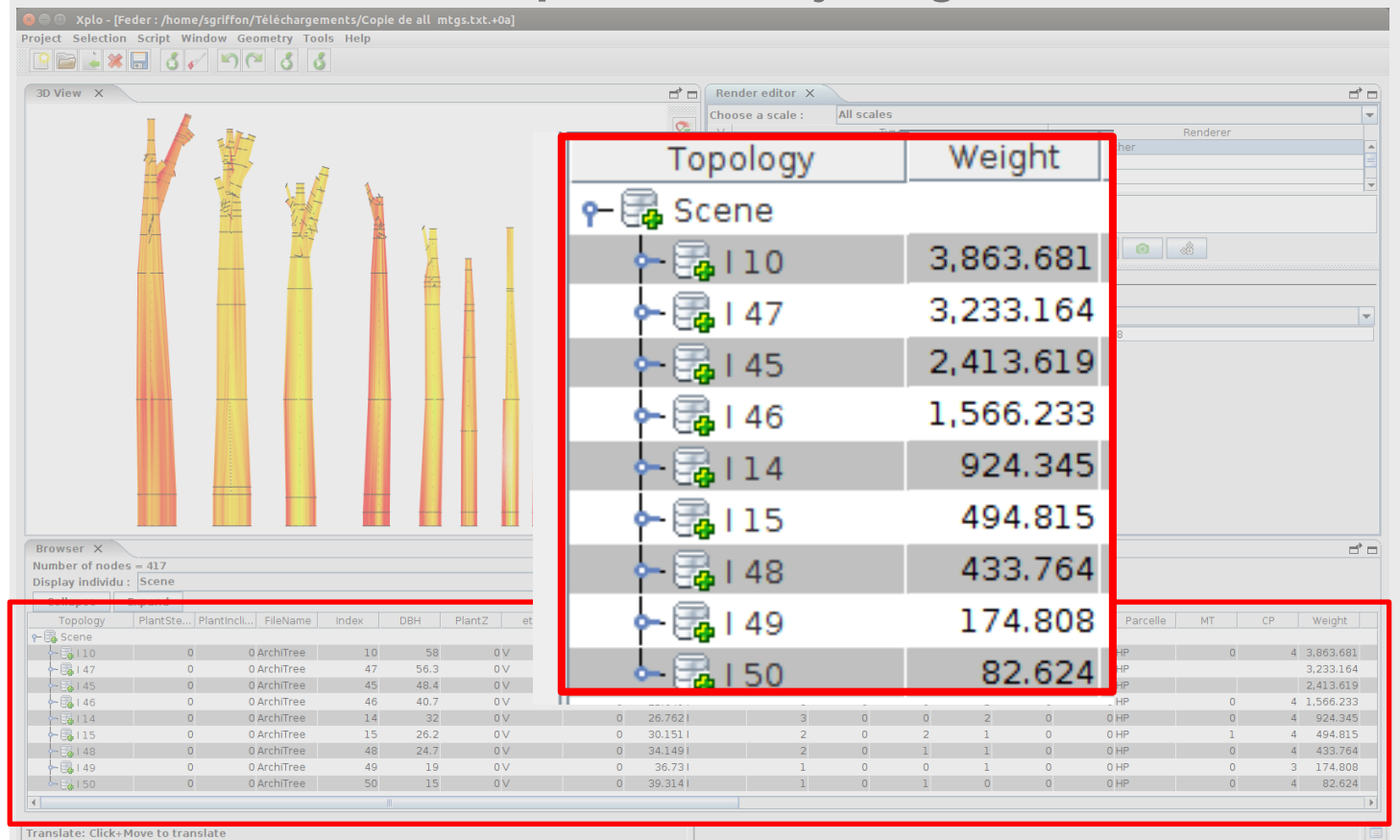

An example with *Dicorynia guianensis* 9

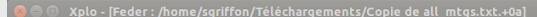

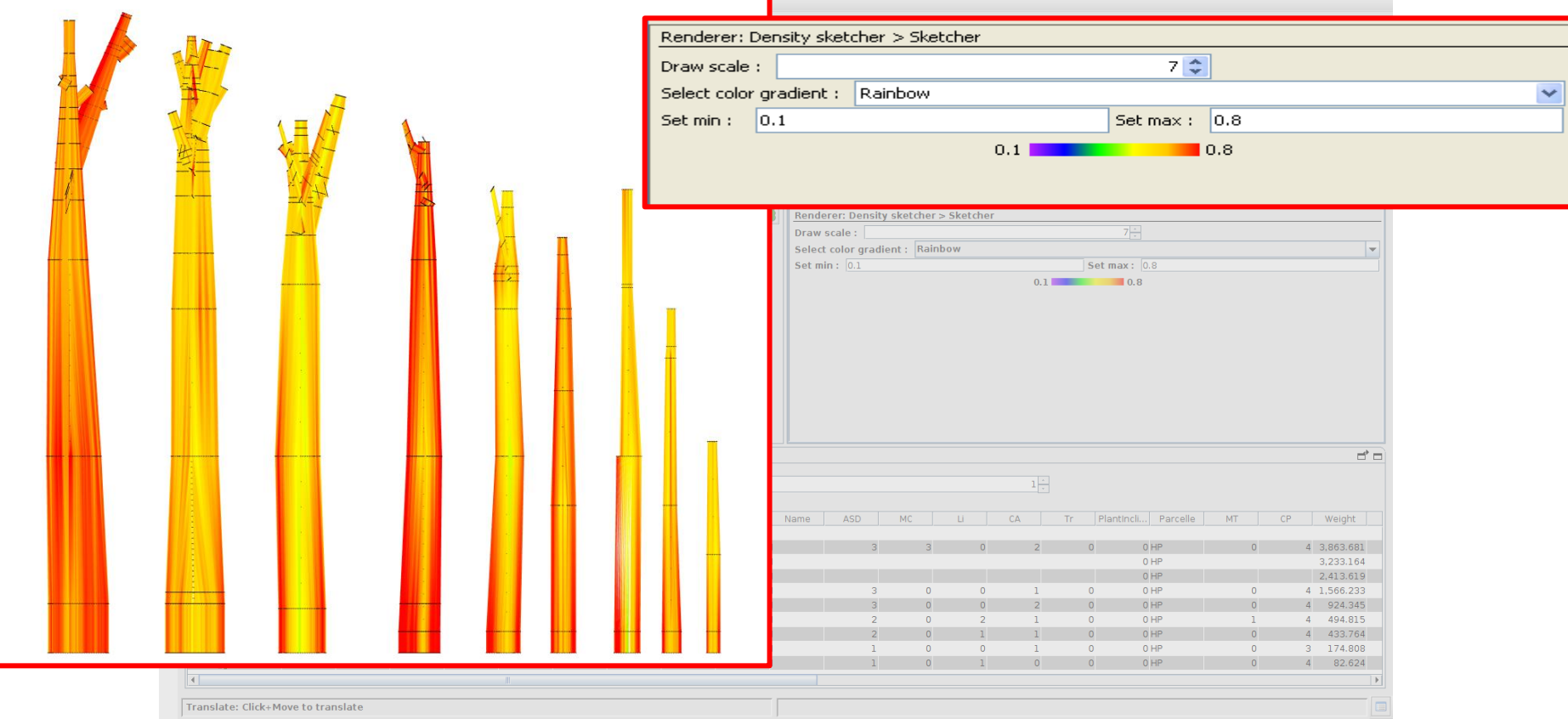

#### **Xtrawood AGB estimate VS Allometrical AGB estimate**

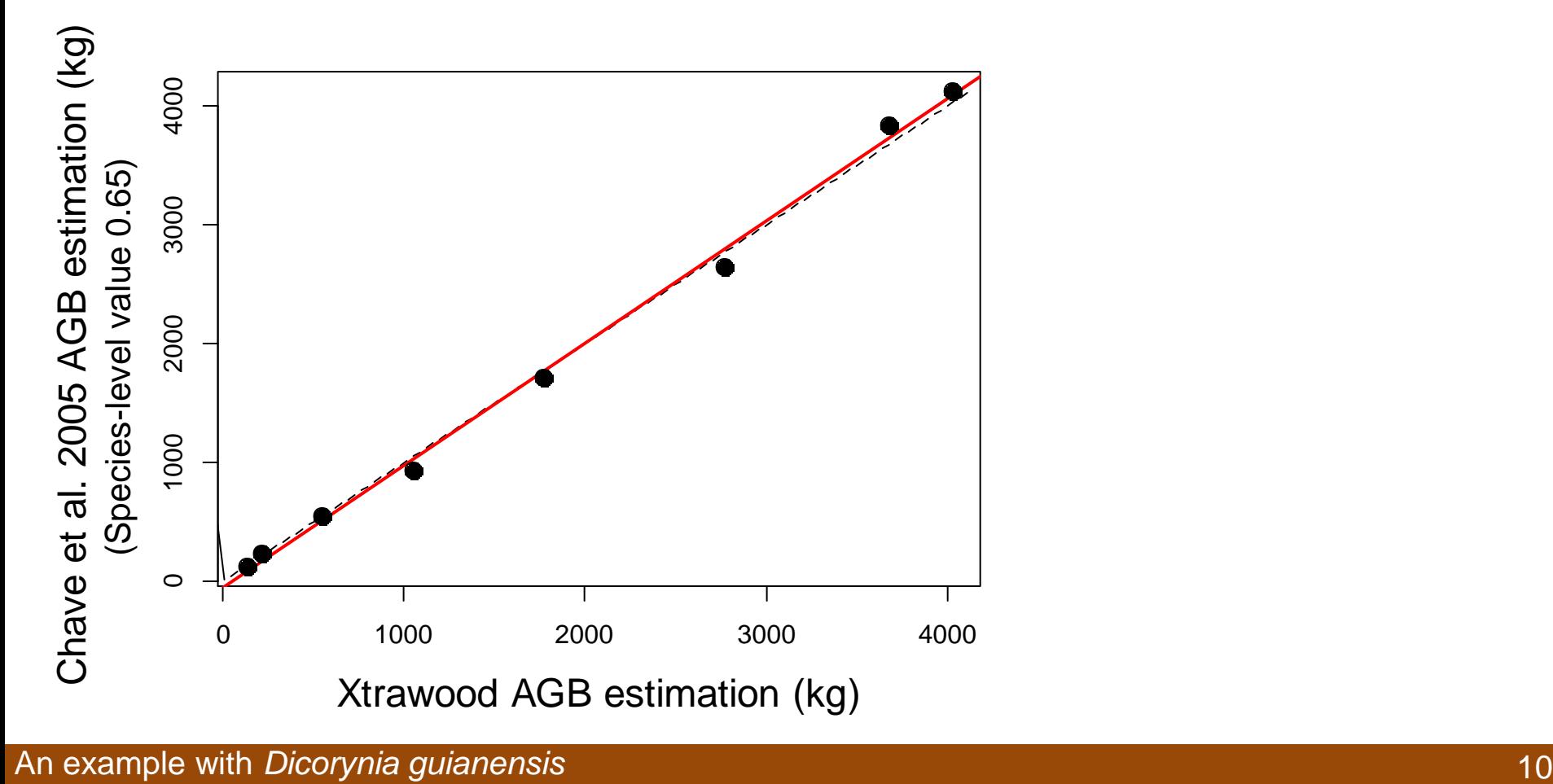

An example with *Dicorynia guianensis*

## **Xtrawood AGB estimate VS Allometrical AGB estimate**

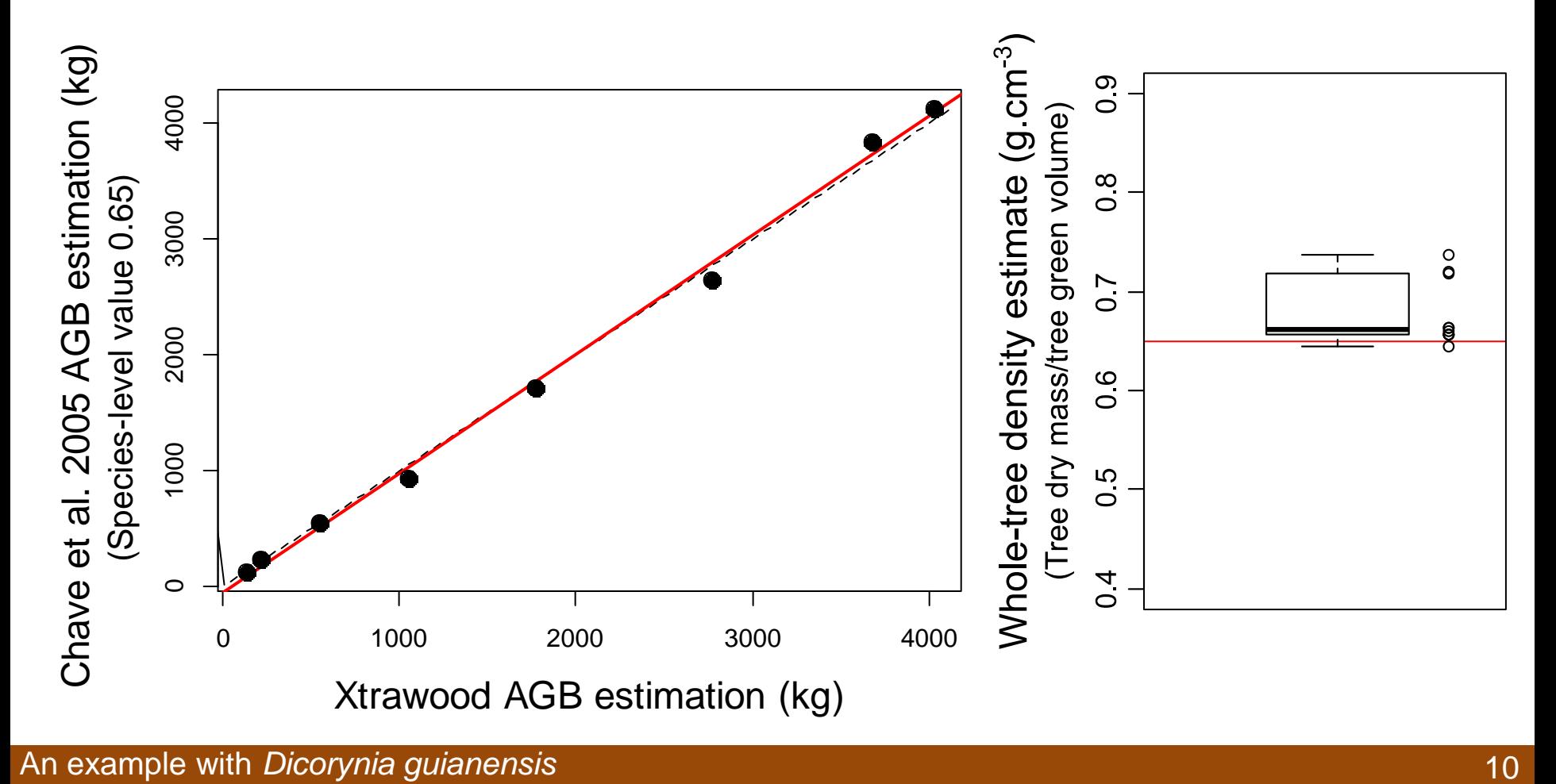

# **Conclusions**

Xtrawood produces biomass estimates taking into account wood density variations

Xtrawood allows the visualization of wood density within tree

Xtrawood is not dedicated to forest managers !! …. but is reliable tool to develop efficient sampling strategies (cross-validation, Whole-tree density estimation)

# **Conclusions**

Xtrawood produces biomass estimates taking into account wood density variations

Xtrawood allows the visualization of wood density within tree

Xtrawood is not dedicated to forest managers !! …. but is reliable tool to develop efficient sampling strategies (cross-validation, Whole-tree density estimation)

# **What happens next ?**

Integration of heartwood amount …

Dynamics of biomass accumulation … taking into account tree structure and wood density variations

Xtrawood is always under development ! Comments ? Advices ? Requests ?

# **Informations**

# Website: **amapstudio.cirad.fr/soft/xplo/start**

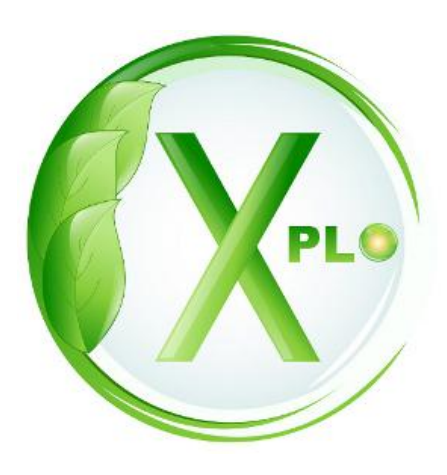

Multi-platforms: **Windows, Linux, Mac OS X**

Language : **Java**

Licence : **LGPL**

Developper: **Sébastien Griffon** (sgriffon@cirad.fr)

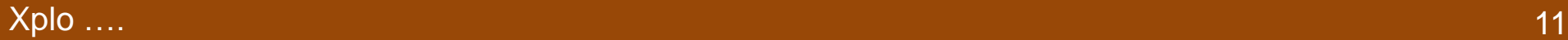

# **Thank you very much for any kind of attention !!!**

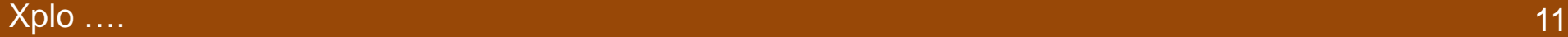